## PLC **CES7505-CKACO-OABO** PS 25W 24V DC

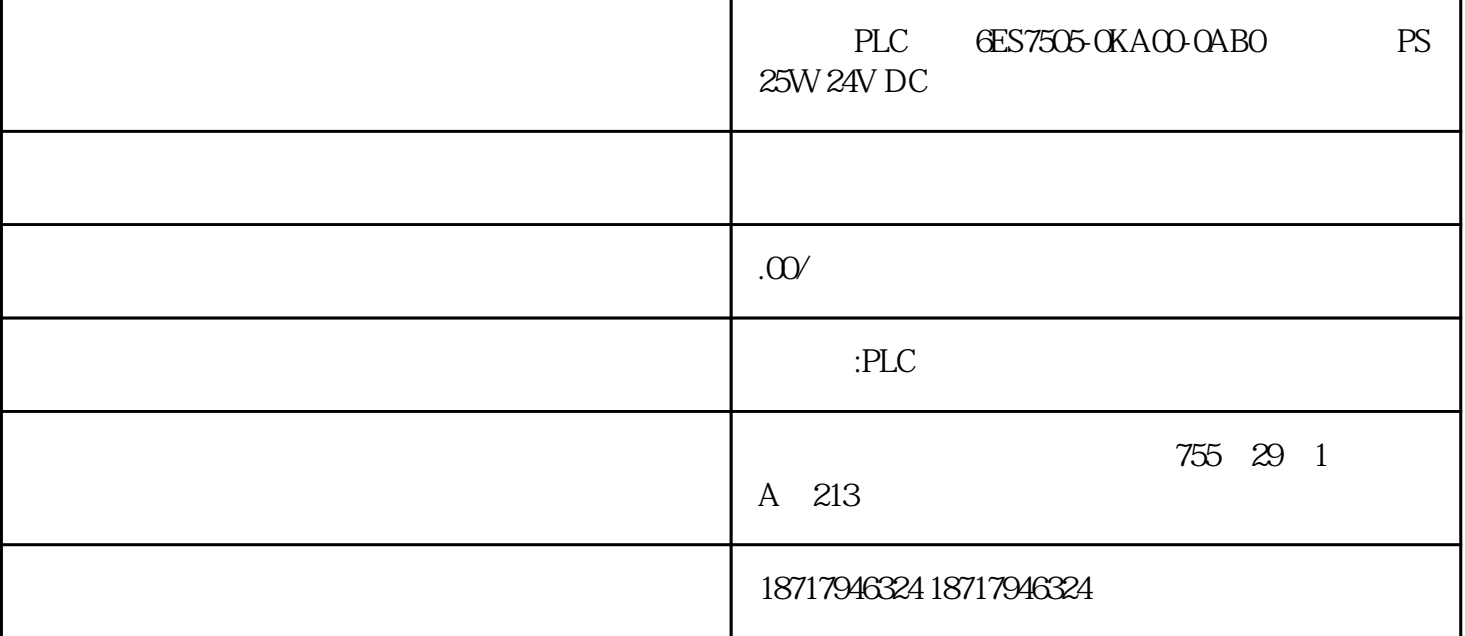

PLC GES7505-0KA00-0AB0 PS 25W 24V DC PLC GES7505-0KA00-0AB0 PS 25W 24V DC

 $\left(\begin{array}{c} 0 \end{array}\right)$ 

 $48$ 

PLC S7-200 S7-200 SMART S7-300 S7-400 S7-1200 S7-1500 ET200S ET200M ET200SP

 $($ 

[6ES7505-0KA00-0AB0](https://mall.industry.siemens.com/mall/zh/cn/Catalog/Product/6ES7505-0KA00-0AB0)

 $SIMATIC S7-1500$  PS 25W 24V DC  $S7-1500$ 

???"SendTextFile"???,???????PLC????????????,?????????????????????????CP341??????????SATE L?modem??????????????

????DTR?RTS?????0???????OB1???FC6(V24\_SET).??RTS?DTR???"TRUE".??"CP340RS232C"???? ???????????FB4"P\_PRINT"???????

???"P\_PRINT"??????????CP340,CP340??????????????????????????????"P\_PRINT","PointerDB","V ariablesDB"?"FormatString"??????

????????????????????????????????????????????????????????????????????????????????????????

## ????????????????????????????????

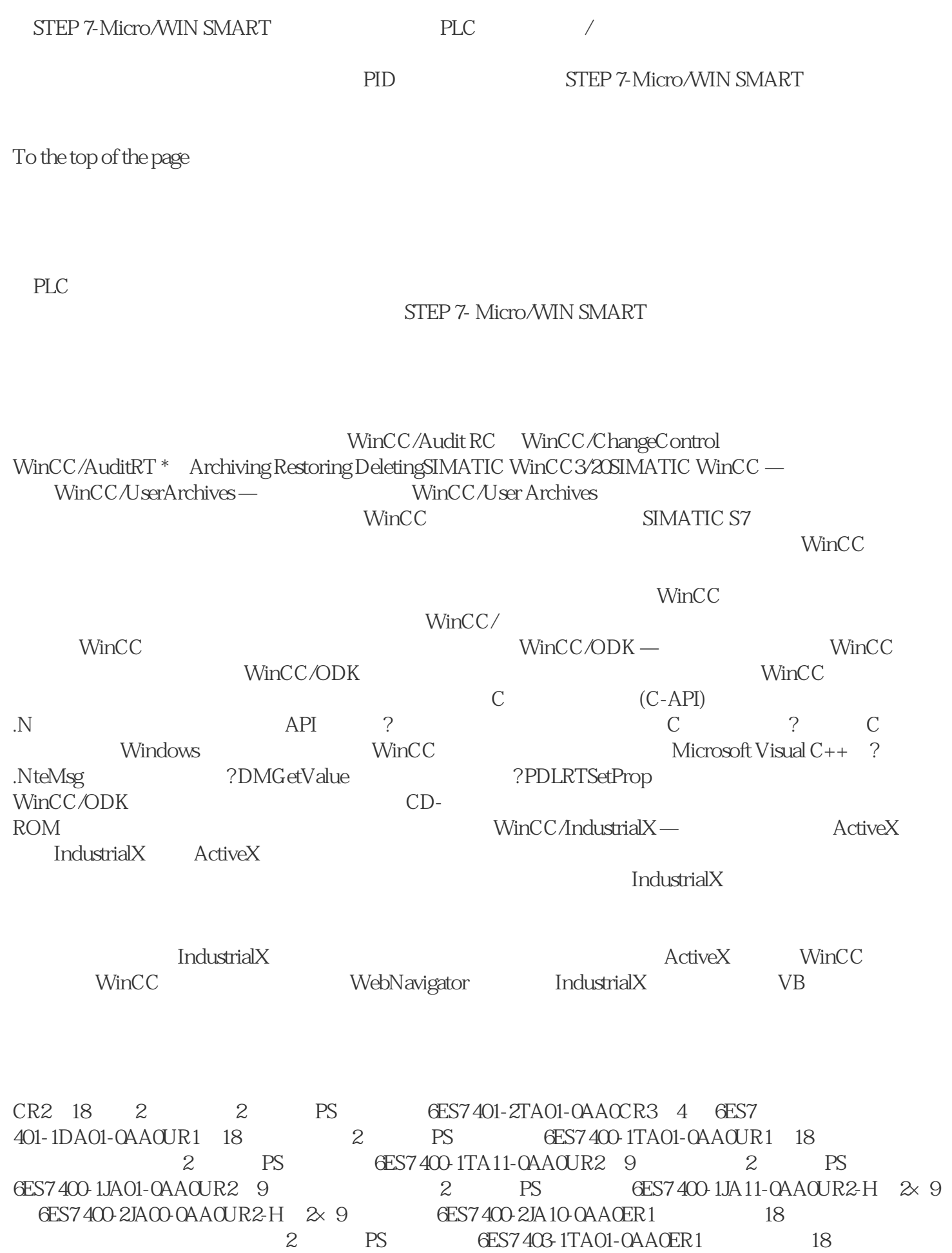

 $2 \qquad$  PS  $6$ ES7 403-1TA11-0AA0ER2  $\qquad$  $2 \qquad \qquad$  PS  $6E$ S7 403-1JA01-0AA0ER2  $\qquad \qquad$  9  $2 \text{ PS} \text{ GES} 7403-11A11-0AAG57-400 \text{ PS } 405-4$ A, 24/48/60 V DC, 5 V DC/4 A 6ES7 405-0DA02-0AA0PS 405 10A, 24/48/60 V DC, 5 V/10 A DC 6ES7 405-0KA02-0AA0